LWN-A54CBS V03A

**Card Bus WIRELESS LAN CARD**

# LAN

LWN-A54CBS

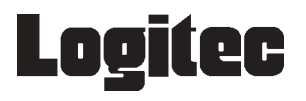

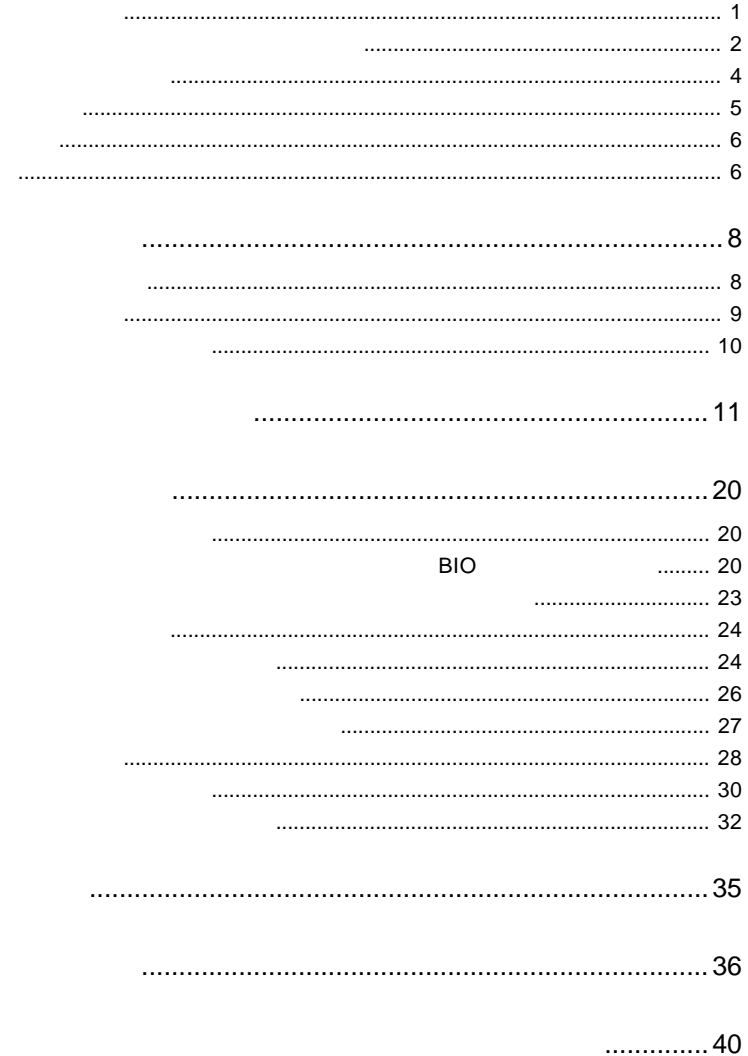

LAN

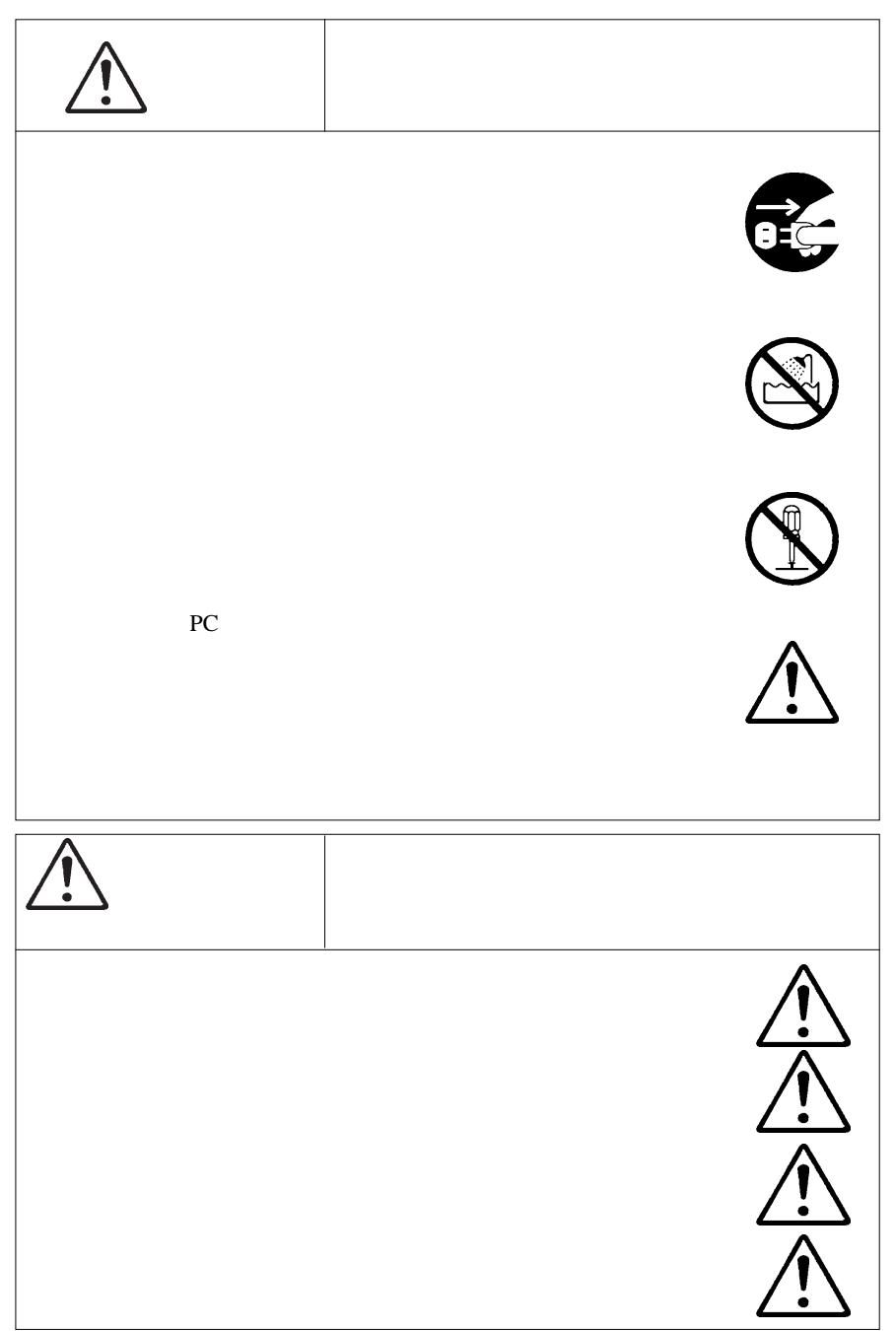

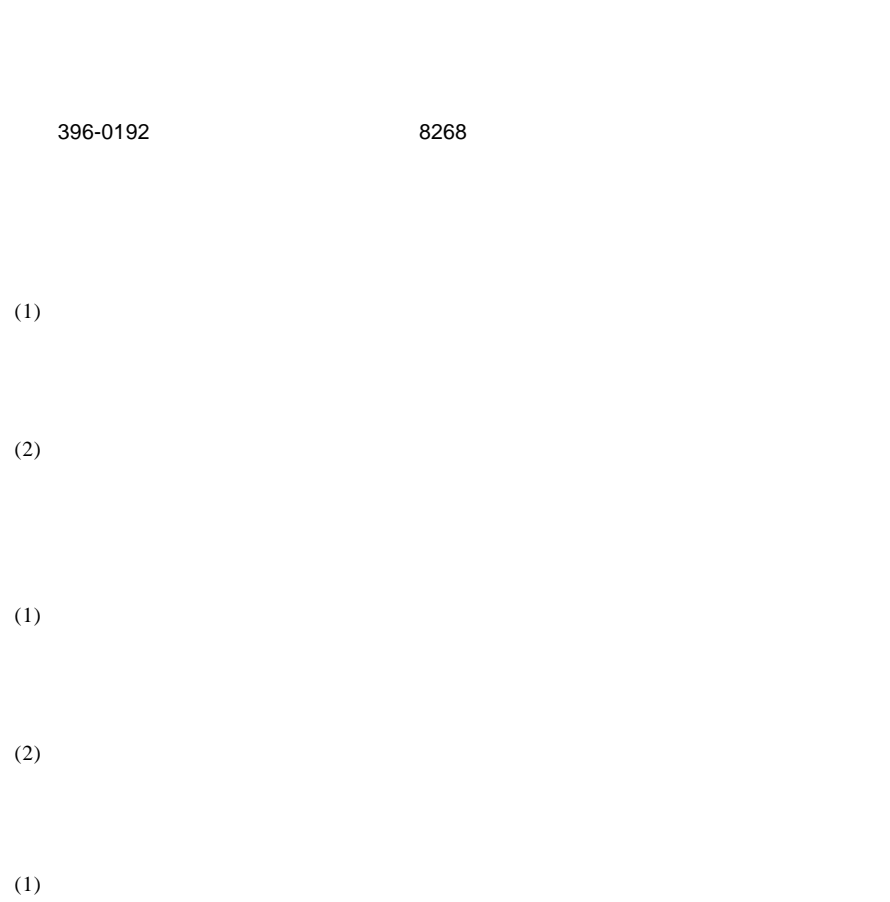

 $-$ ---  $-$ - -- - $-$ Ξ.

> $-$ - -

. — - $\overline{\phantom{a}}$  $=$   $\overline{\phantom{a}}$  $\overline{\phantom{a}}$  $-$ - - $\overline{\phantom{a}}$  $-$   $(2)$ 

 $(3)$ 

 $(1)$ 

 $(2)$  $30$ 

- $(1)$
- $(2)$
- $(3)$
- $(1)$
- $(2)$

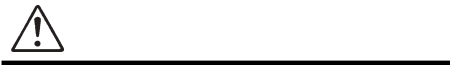

IEEE 802.11a  $\text{IEEE } 802.11a$   $\text{5.2GHz}$ 

z

IEEE 802.11b

IEEE 802.11b  $2.4GHz$ 

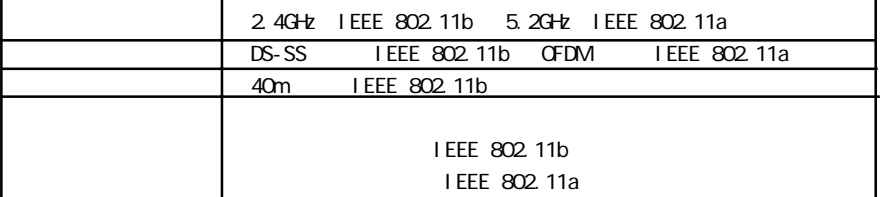

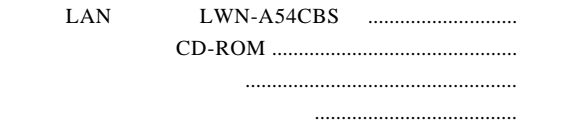

付属品の確認

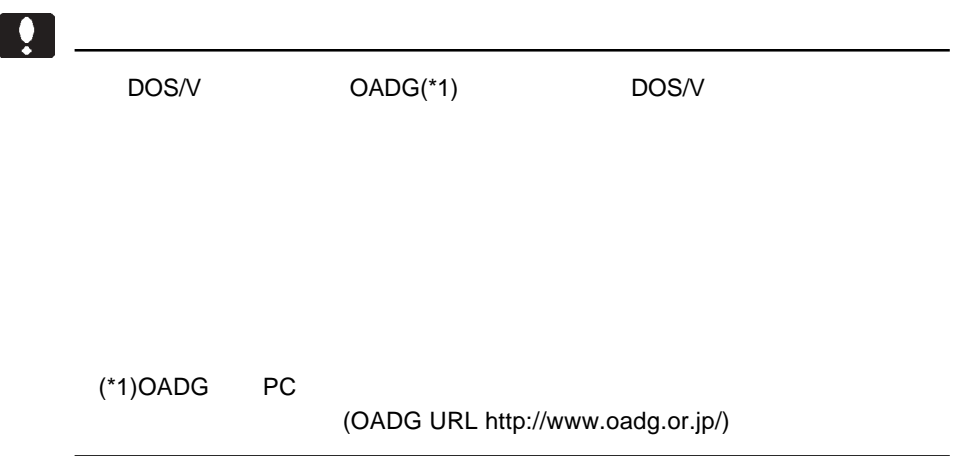

Windows® Microsoft Corporation

Acrobat ®Reader®

・本製品は OpenSSL Toolkit を使用するために OpenSSL Project により 開発されたソフトウェアを (http://www.openssl.org/) Eric Young(eay@cryptsoft.com) Atheros LAN

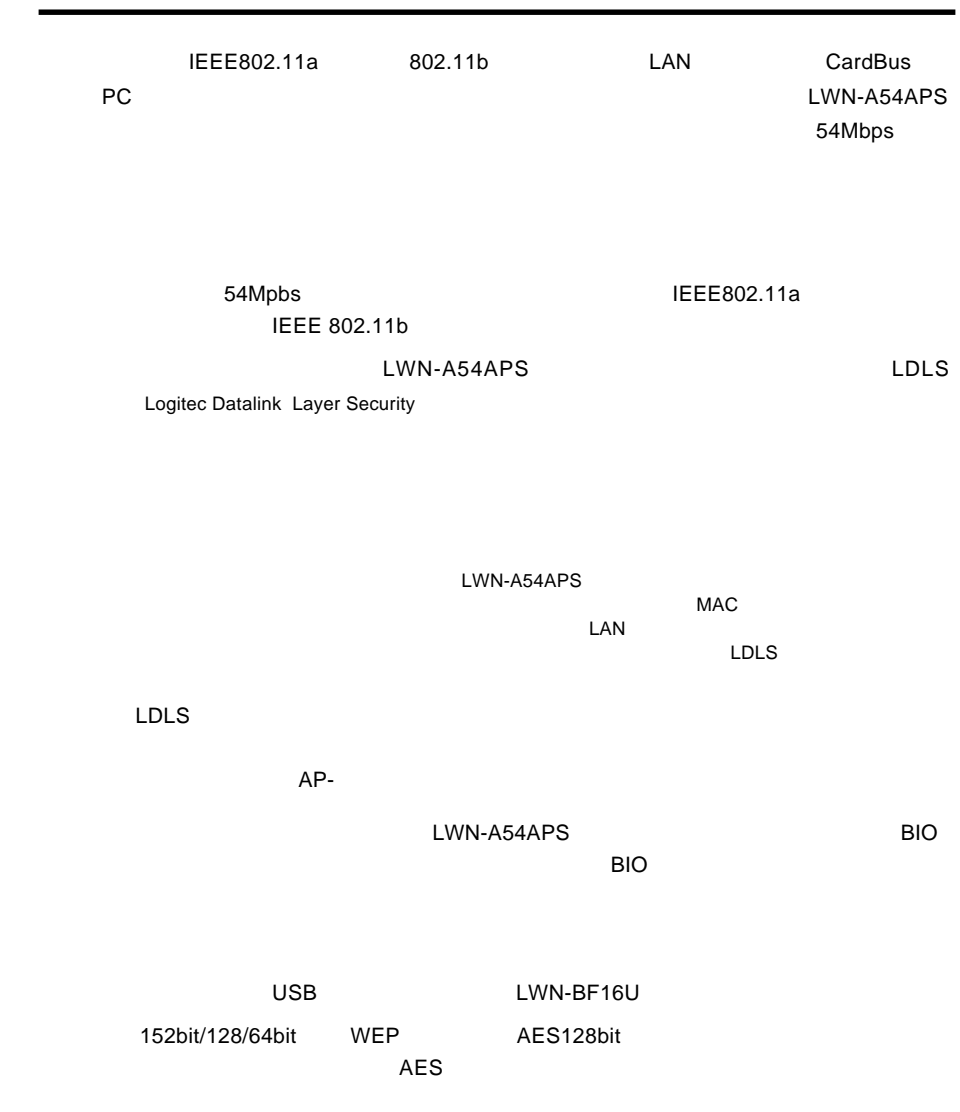

第1章 製品のご紹介

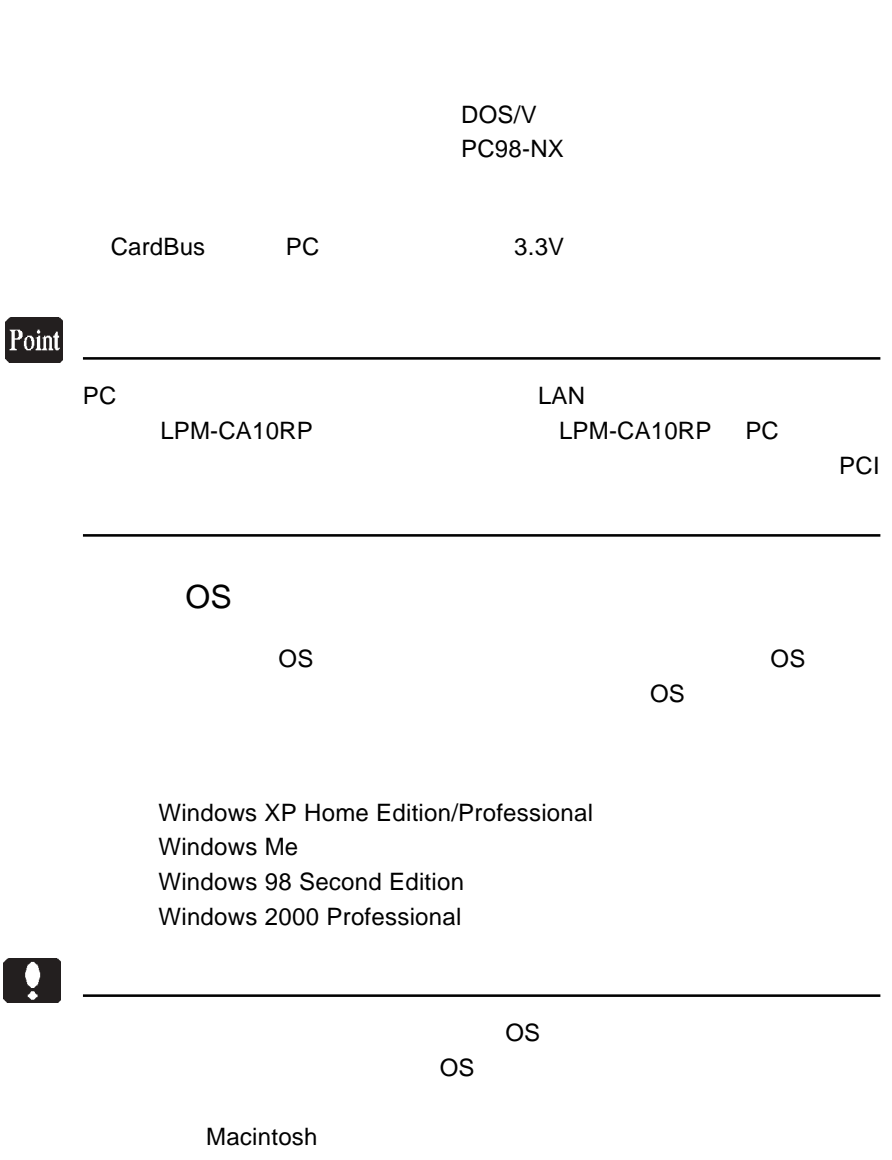

1.2 使用環境

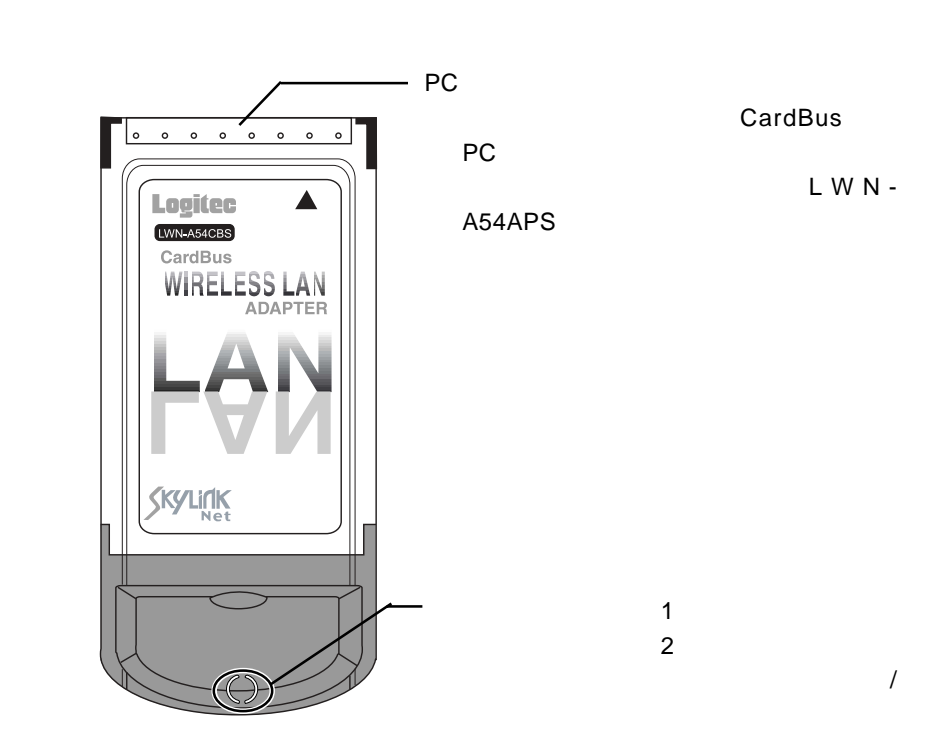

 $1.3$  And  $2.3$  And  $3.3$ 

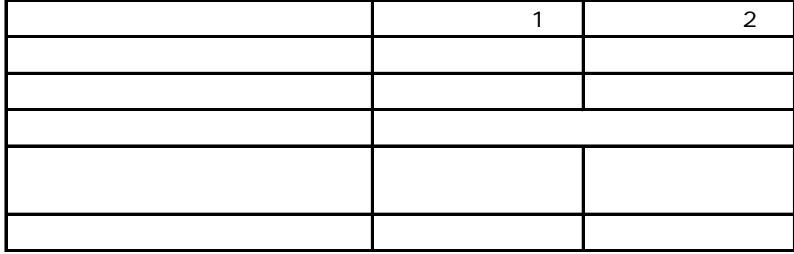

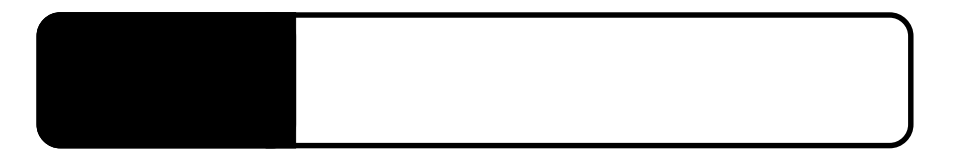

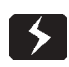

### Windows XP 2000

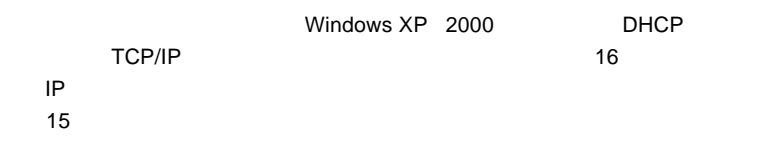

Windows

Windows XP 2000

Administrator

CD-ROM CD-ROM

 $\mathsf{LAN}\phantom{\mathsf{LAN}}$ 

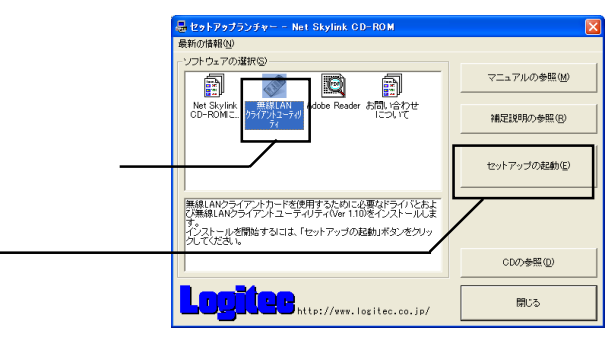

Windows XP  $\overline{\text{OS}}$ 

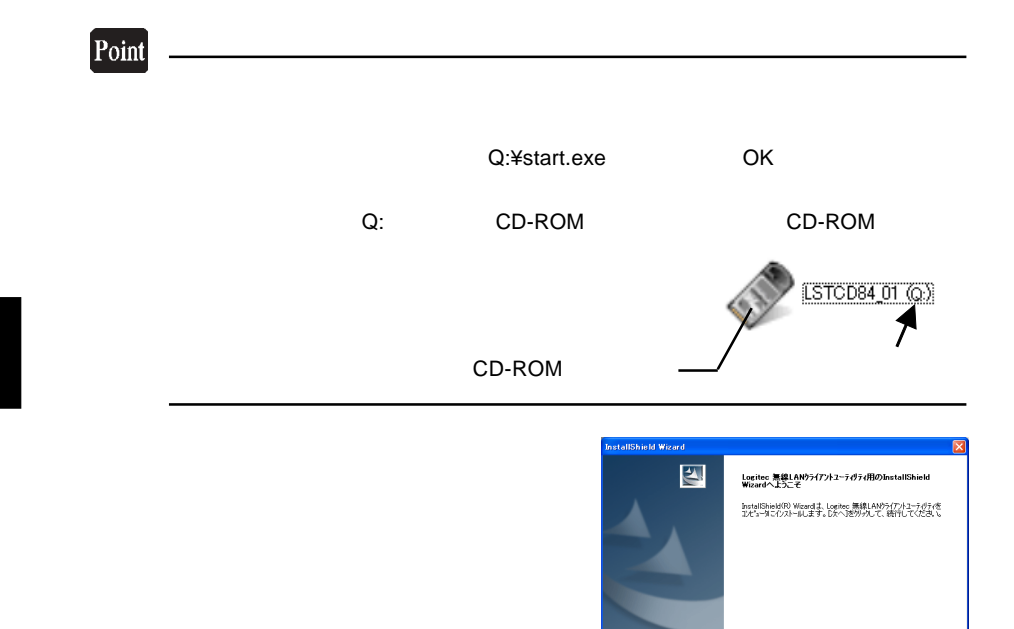

Point

Windows XP

Windows XP

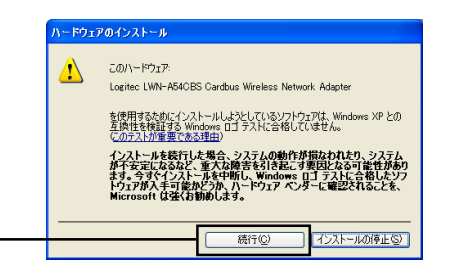

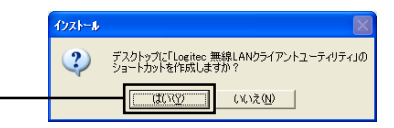

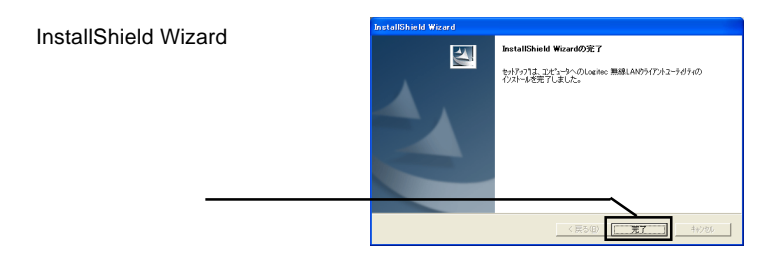

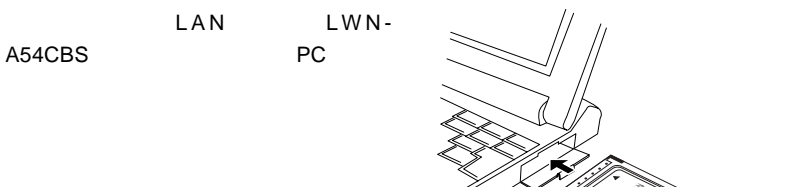

Windows Me, Windows 98 Second Edition 
LAN

 $\mathsf{LAN}\phantom{1}$ 

#### LAN  $\blacksquare$

Windows XP 2000

### Windows 2000

Windows 2000

recently a state LAN and the state state state of the state state state state state state state state state state state state state state state state state state state state state state state state state state state state

 $\mathsf{LAN}$ 

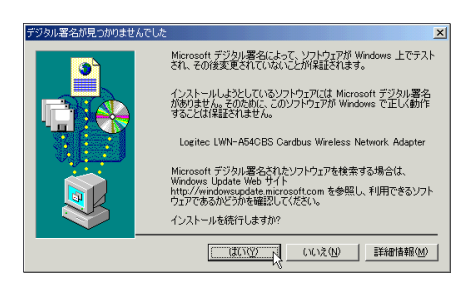

 $\blacksquare$ Microsoft $\blacksquare$ 

Windows 2000

Windows XP

Windows XP **LAN** 

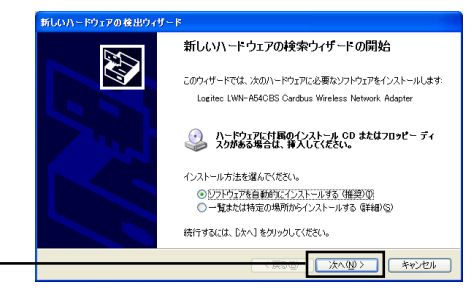

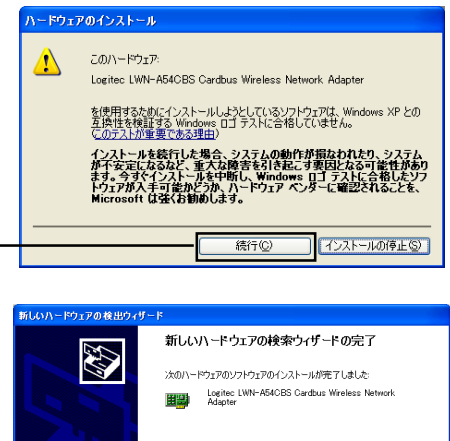

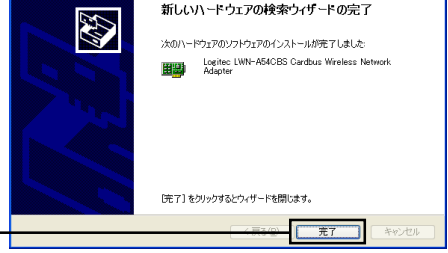

- Logitec - LWN-A54CBS -

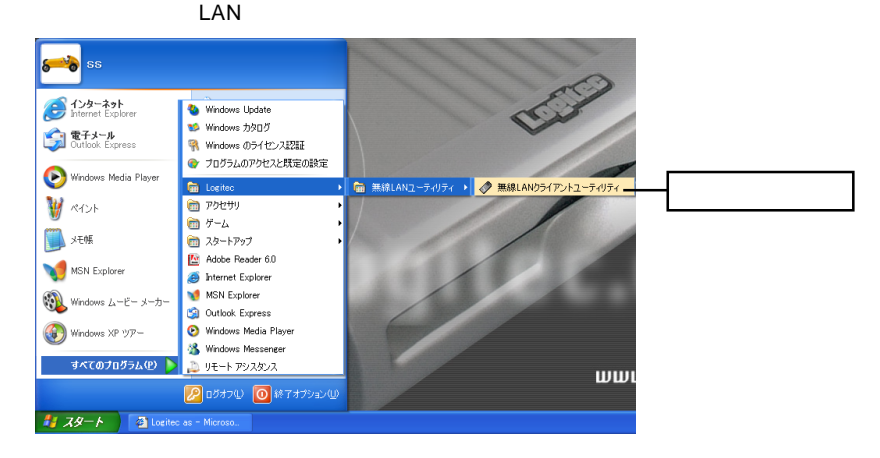

「完了」をクリック

#### $\overline{O}$ K $\overline{O}$

#### $LAN$

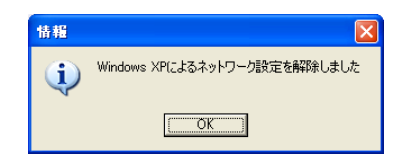

Windows XP

 $\sqrt{2|\mathbf{x}|}$ 

 $\overline{\phantom{a}}$ 

 $\ddot{\phantom{0}}$ 

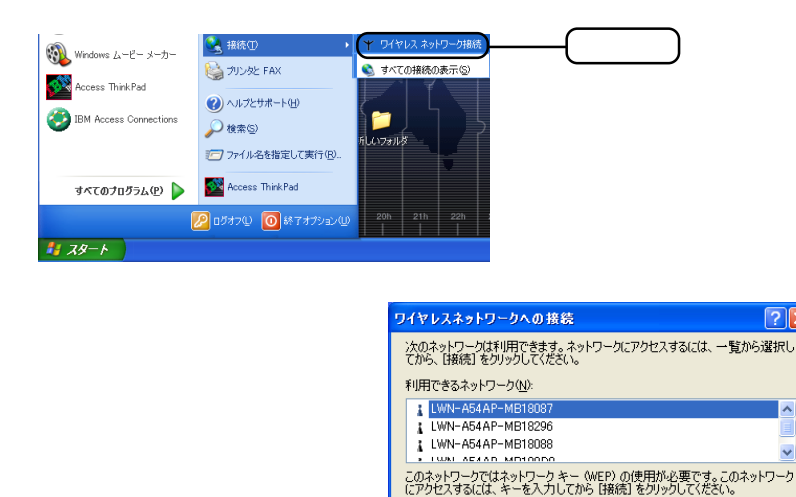

 $-16 -$ 

ネットワーク キー(K):

『詳細設定(A)

ネットワークへの接続に問題がある場合は、「詳細設定」をクリックしてください。

**| 接続 (2) | キャンセル** 

Point

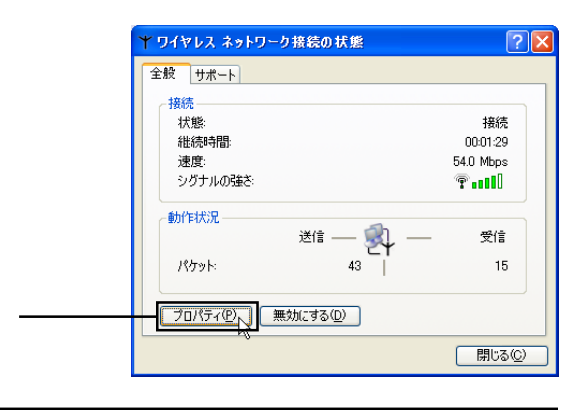

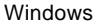

 $\overline{X}$ ン・スネットワークのド

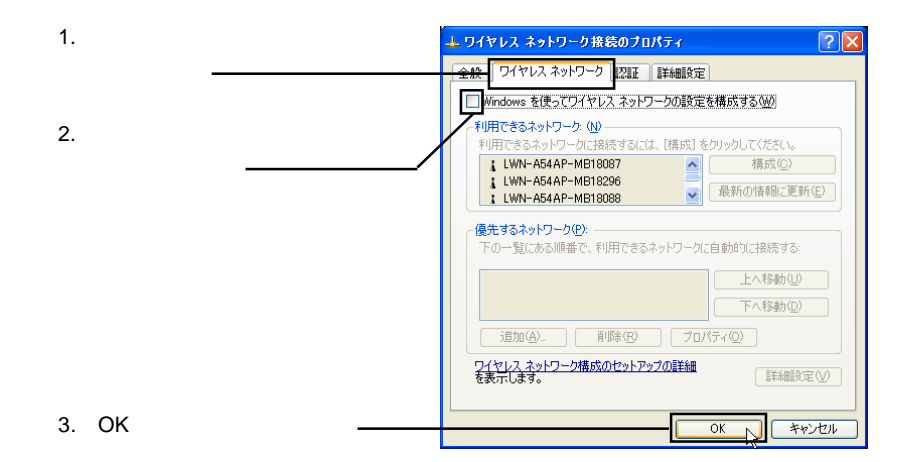

 $LAN$ 

 $LAN$ 

Windows XP 2000

### Logitec LWN-A54CBS

Cardbus Wireless Network Adapter ? in the LAN  $\mathsf{LAN}$ 

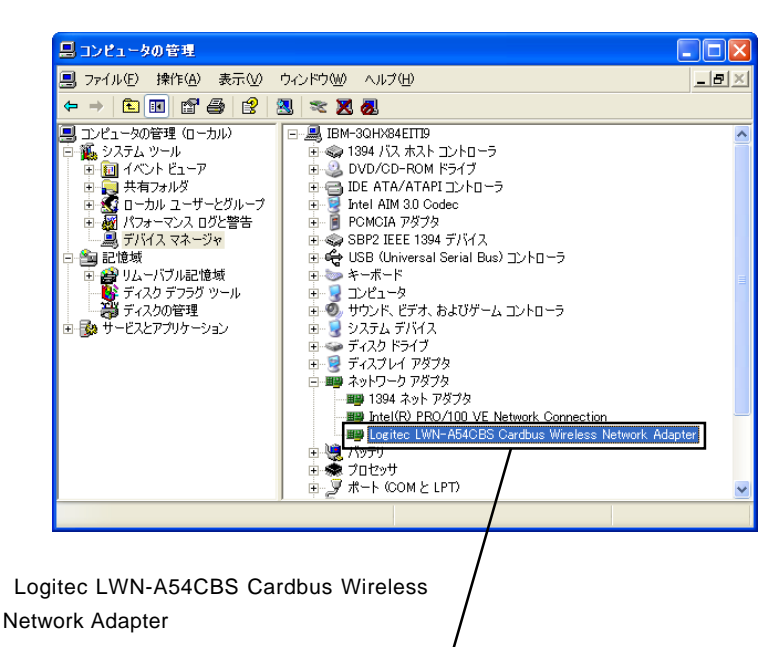

### Windows Me 98 Second Edition

Logitec LWN-A54CBS Cardbus Wireless Network Adapter くちらになり、 これのライブをしらずしました。 これは こうしょう しんしょう しんしょう しんしょう しんしょう しんしょう しんしょう しんしょう こうしょう しんしょう こうしょう しんしょう しんしょう しんしょう

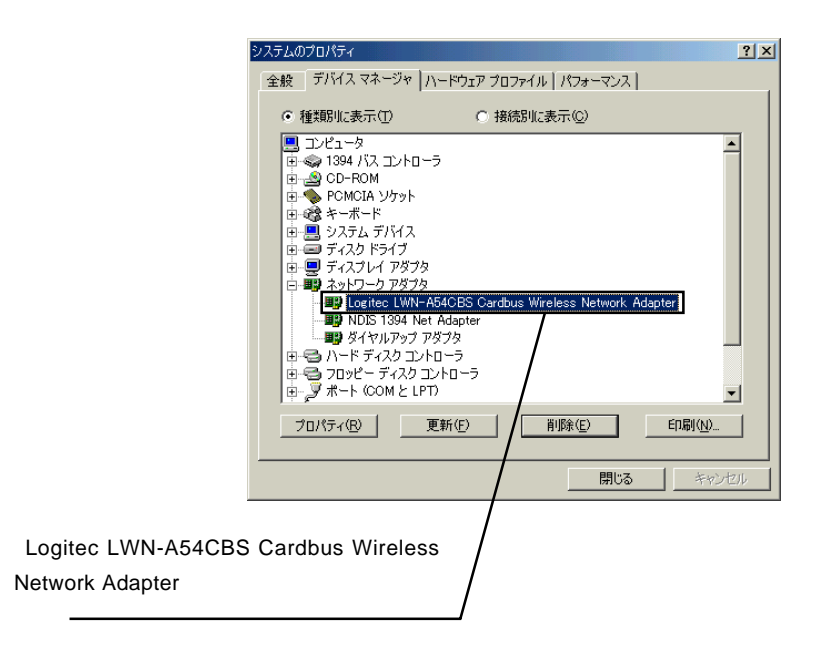

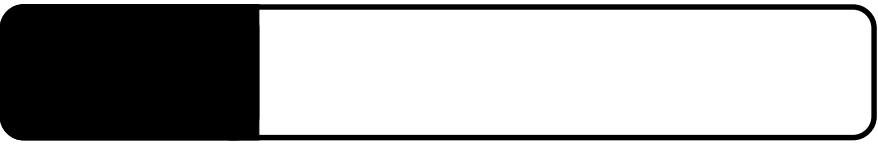

USB LWN-BF16U

Windows XP

BIO

 $3.1.1 \times 10^{11}$ 

LWN-A54APS

A54APS

 $\overline{BIO}$ 

 $\mathsf{LWM}}$  -  $\mathsf{LWM}}$  -

**BIO** 

 $\overline{BIO}$  is the USB use  $\overline{BIO}$ LWN-BF16U

-20 -

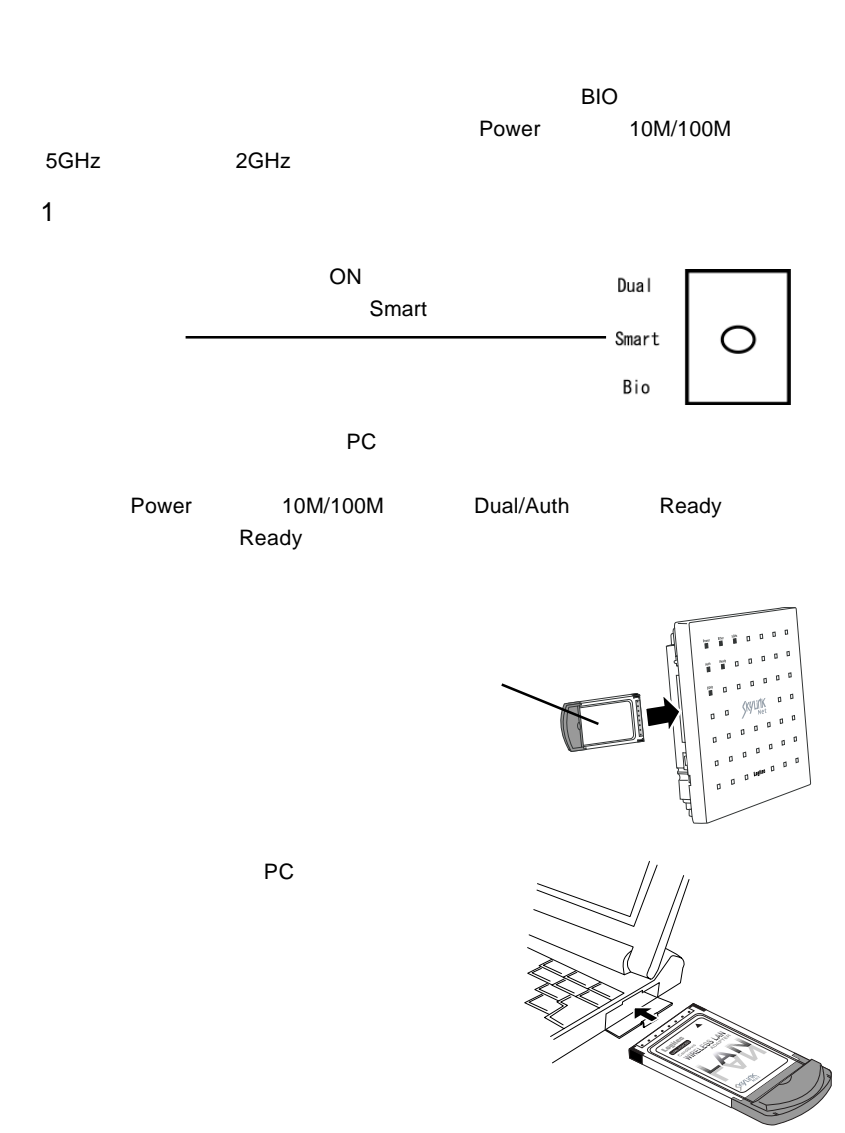

## **BIO**

 $\overline{BIO}$   $\overline{UBB}$ LWN-BF16U USB 指紋認証ユニットの取扱説明書をご参照ください。

 $\rightarrow$ extended by the contract of the LAN the results of the LAN  $\mathsf{LAN}$  $S$ mart  $P$ C  $\mathsf{LAN}$ LWN-A54APS ON<br>USB ークスイッキをBio したりについてものについてもない。 しない しない しない しない しない しない しない しない LWN-BF16U Dual 1. Bio Smart Bio  $\widehat{\mathbb{D}^1}$ 2.USB Dual/Auth 本製品をセットします。  $\ddot{\bullet}$ ークトランキを Bio には LAN カードをセットしてしまいます。 しんしゃ しょうしょう しょうしょう しょうしゅうしょう  $\mathsf{Ready}$ Dual/Auth **Dual** Auth **Dual**  $\overline{\phantom{a}}$  the contract term in the contract term in the contract term in the contract term in the contract term in the contract of  $\overline{\phantom{a}}$  $\cup$ SB  $\cup$ SB  $\cup$ SB  $\cup$ SB  $\cup$ SB  $\cup$ SB  $\cup$ 

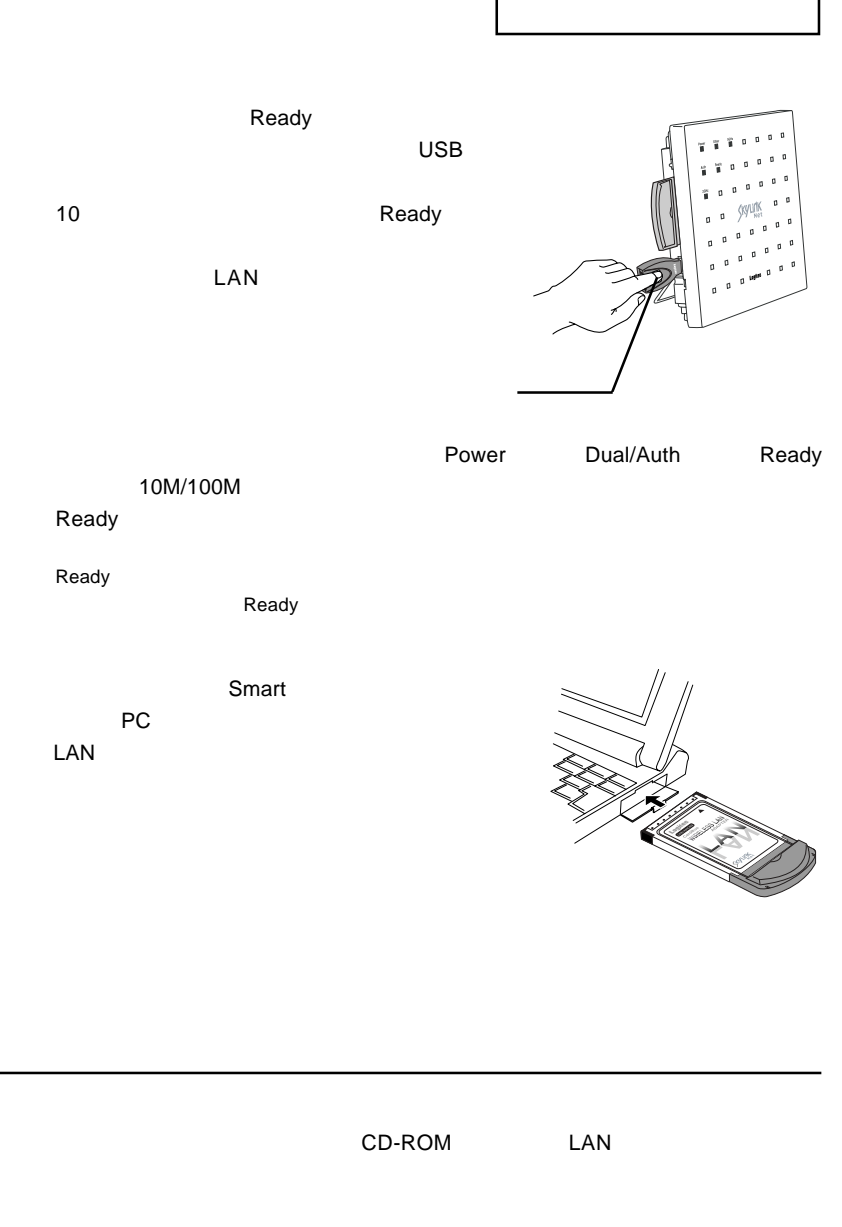

<u>9</u>

LAN LWN-A54APS

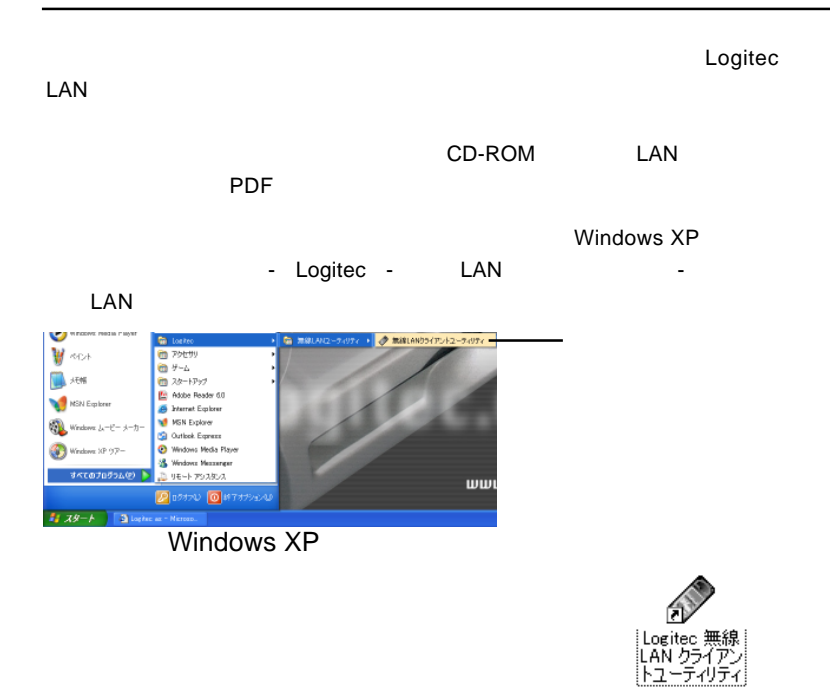

 $\mathsf{LAN}$ 

 $\overline{O}$ K

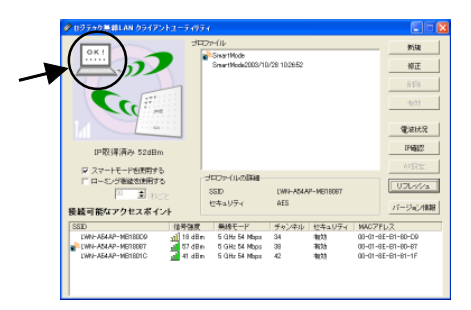

※「?」と表示されている場合や、 OK」と表示されていてもネットワークに接続

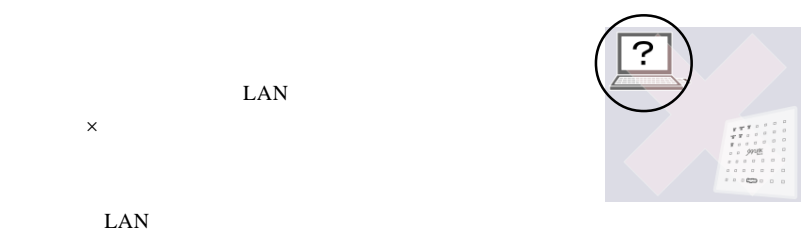

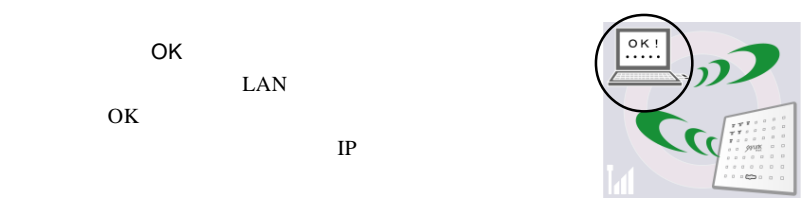

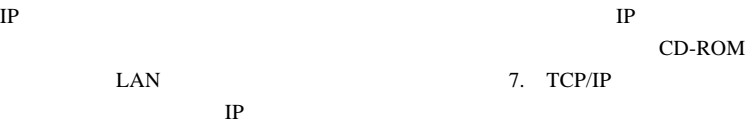

 $\rm LAN$ 

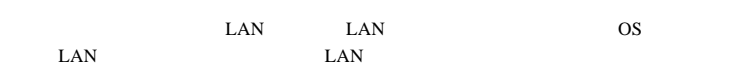

 $18-19$ 

Logitec LAN

 $\overline{OK}$ 

IP

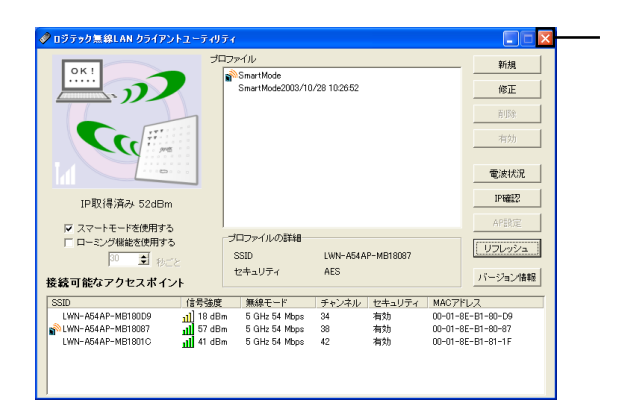

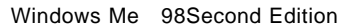

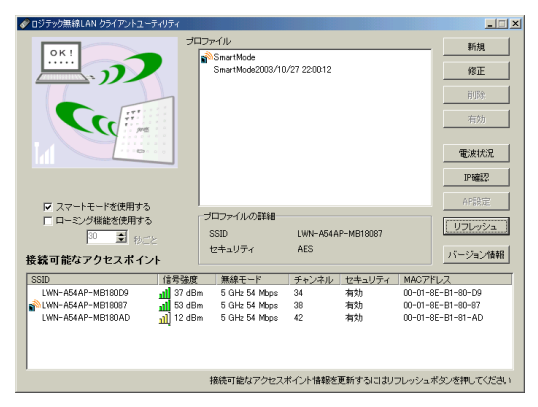

Windows XP 2000

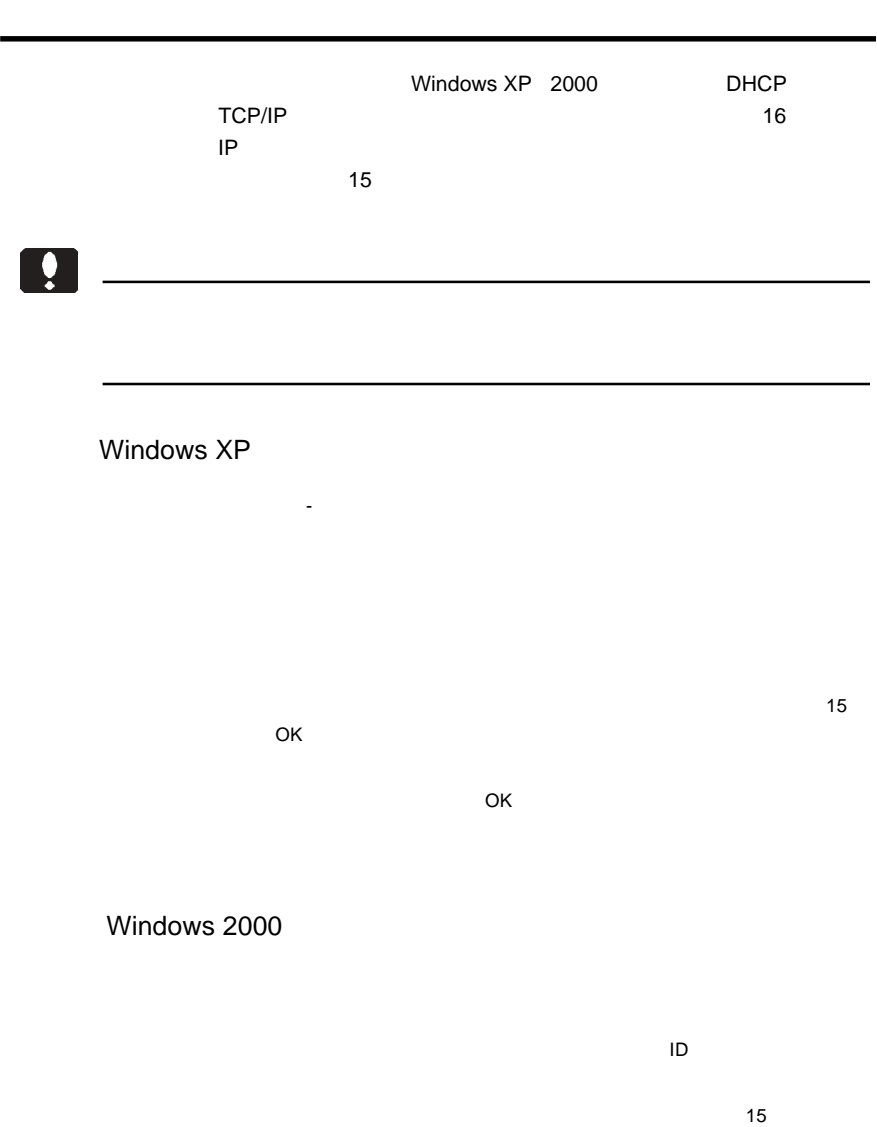

-27 -

 $\overline{O}$ K $\overline{O}$ 

http://www.logitec.co.jp/

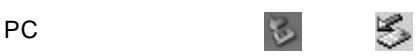

Logitec LWN-A54CBS Cardbus

Wireless Network Adapter

3.4 補足事項

Logitec LWN-A54CBS Cardbus Wireless Network Adapter を安全に取り外します

Windows XP

Logited LWN-A54CBS Cardbus Wireless Network Adapter の停止

Windows Me

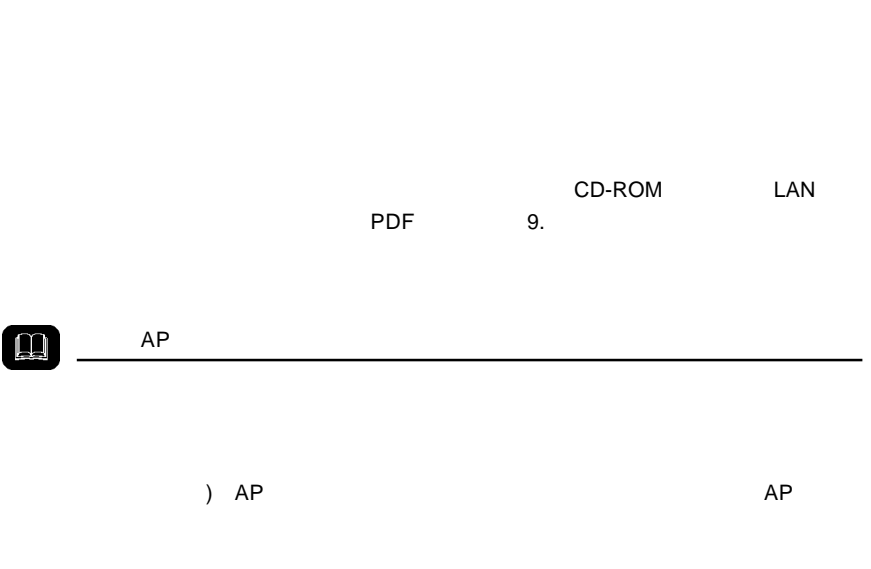

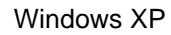

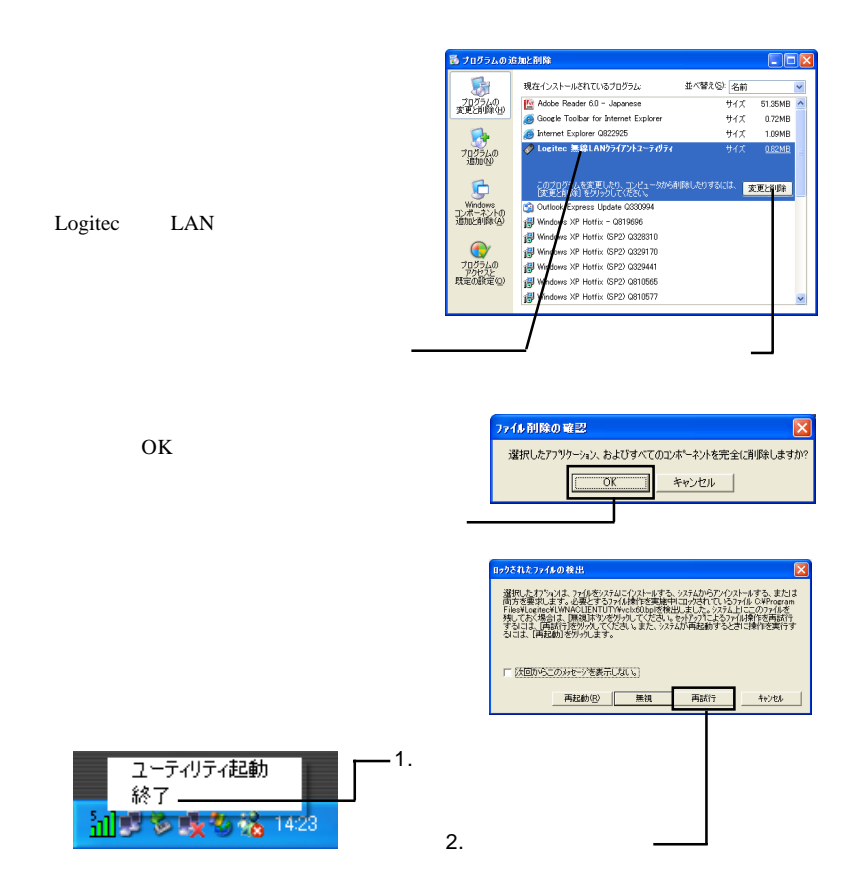

Windows Me/98

Logitec LAN

 $\overline{\text{OK}}$ 

Windows 2000

Logitec LAN

 $\overline{1}$ 

 $\overline{\text{OK}}$ 

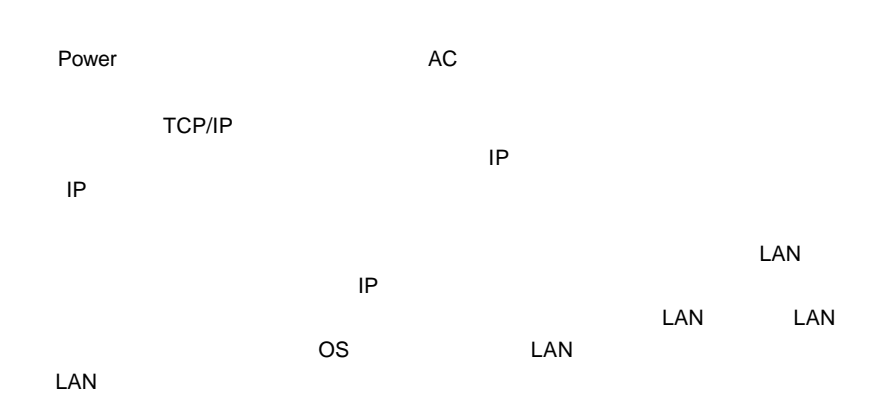

Windows 2000 **Windows 2000 Windows** 2000

Windows 2000

3.6 トラブルシューティング

Windows XP

Windows XP

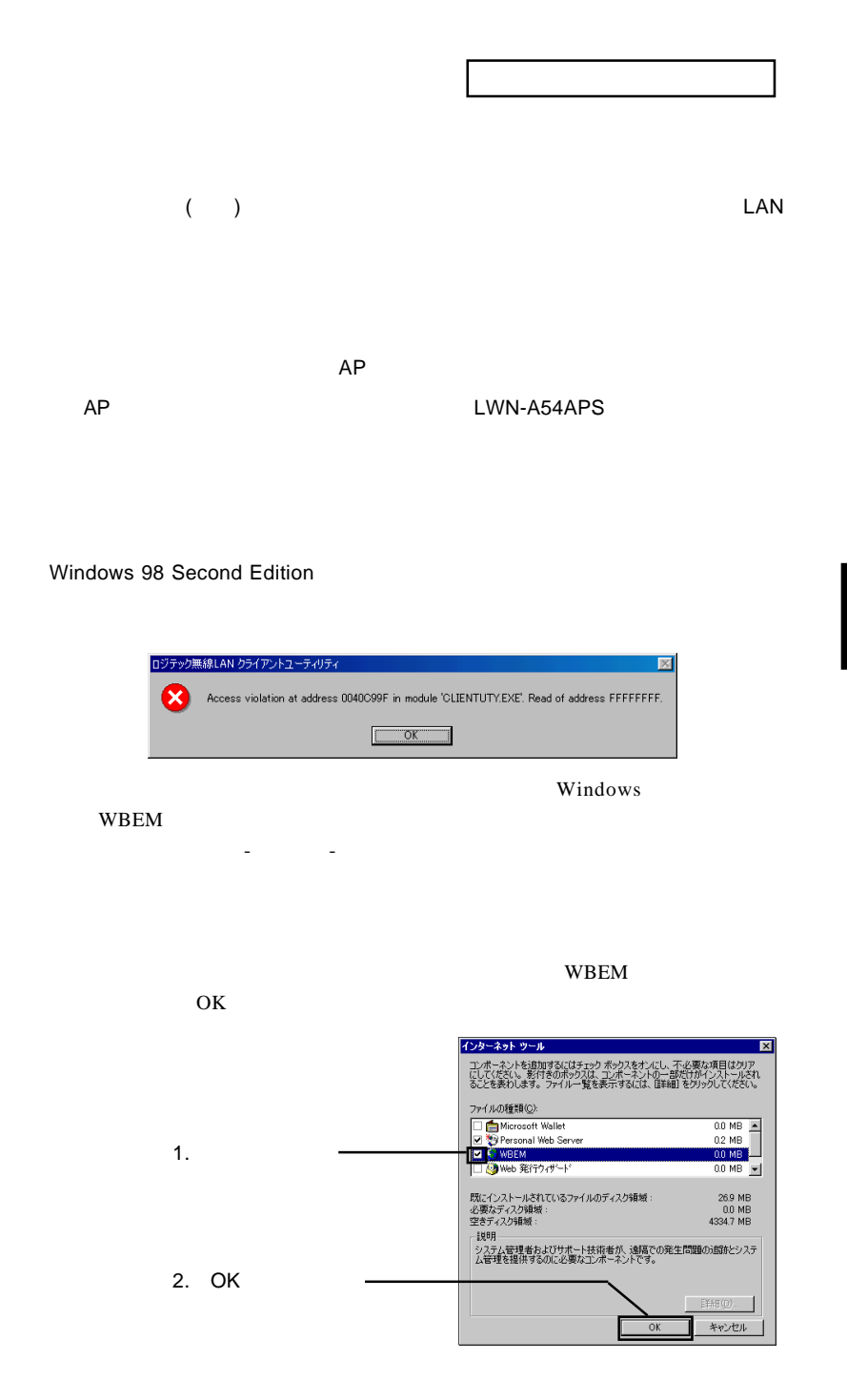

しい しんりょう せいじん しんりょう しんりょう しんりょう しんりょう しんりょう しんりょう しんりょう しんりょう しんりょう しんりょう しんりょう しんりょう しんりょう しんりょう しんりょう しんりょく しんりょく しんりょく しんりょく しんりょく しんりょく しんりょく しんりょく しんりょく しんりょく しんりょく しんりょく しんりょく

PC CardBus 32

 $\mathsf{LAN}$ 

<u>LAN きょうこくしょう しょください しょうしょくだいがく しょうしょくだいがく しょうしょく しょうしょく しょうしょく しょうしょく しょうしょく しょうしょく しょうしょく しょうしょく しょうしょく しょうしょく</u>

IEEE802.11a/b IEEE802.11a IEEE802.11b

 $802.11b$ 

 $Q&A$ 

PDF 2000 PDF

http://www.logitec.co.jp/

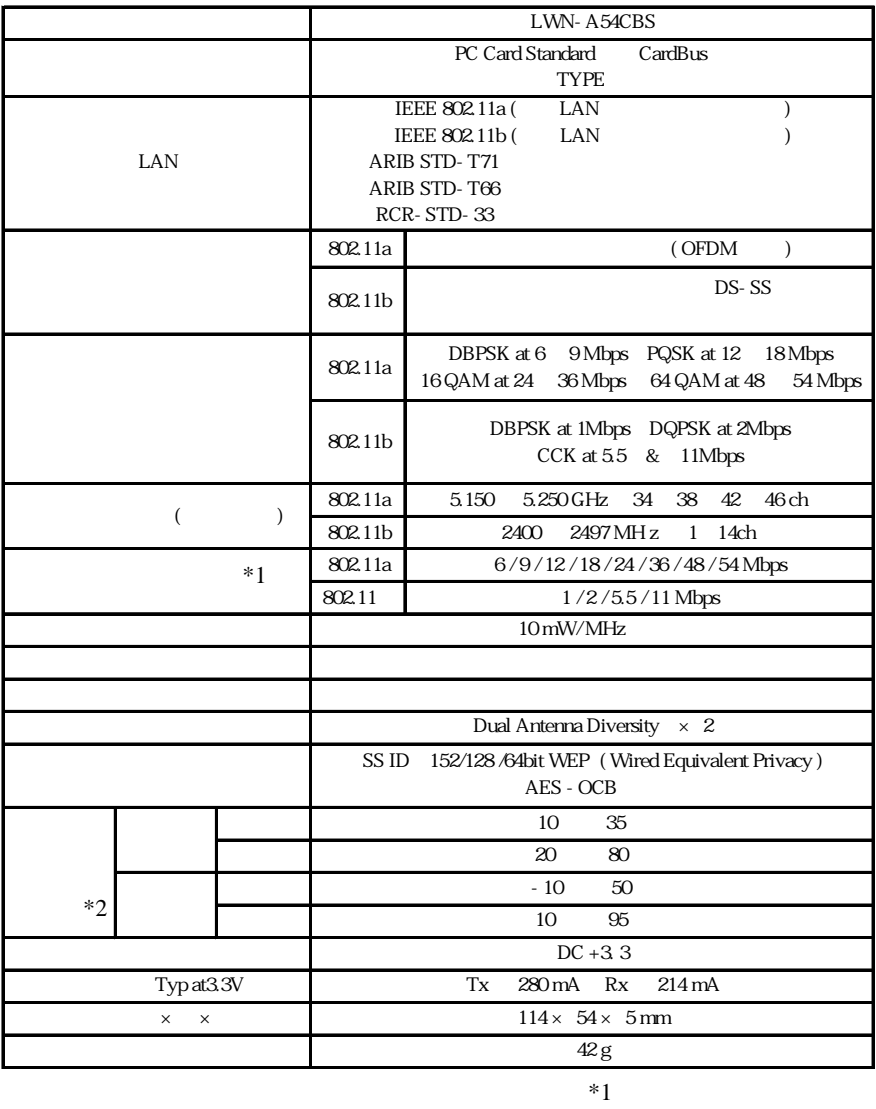

 $*2$ 

#### usb the LAN The PC is the USB in the LAN The PC is the USB in the LAN The PC is the Theorem of the LAN The PC i

### http://www2.ld.logitec.co.jp/

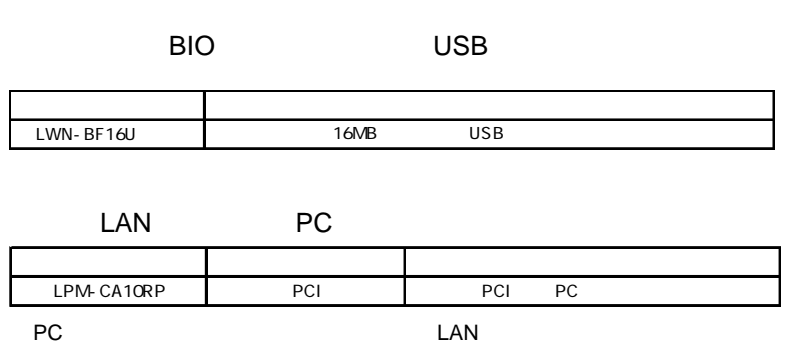

 $PCI$ 

# *Memo*

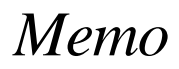

# *Memo*

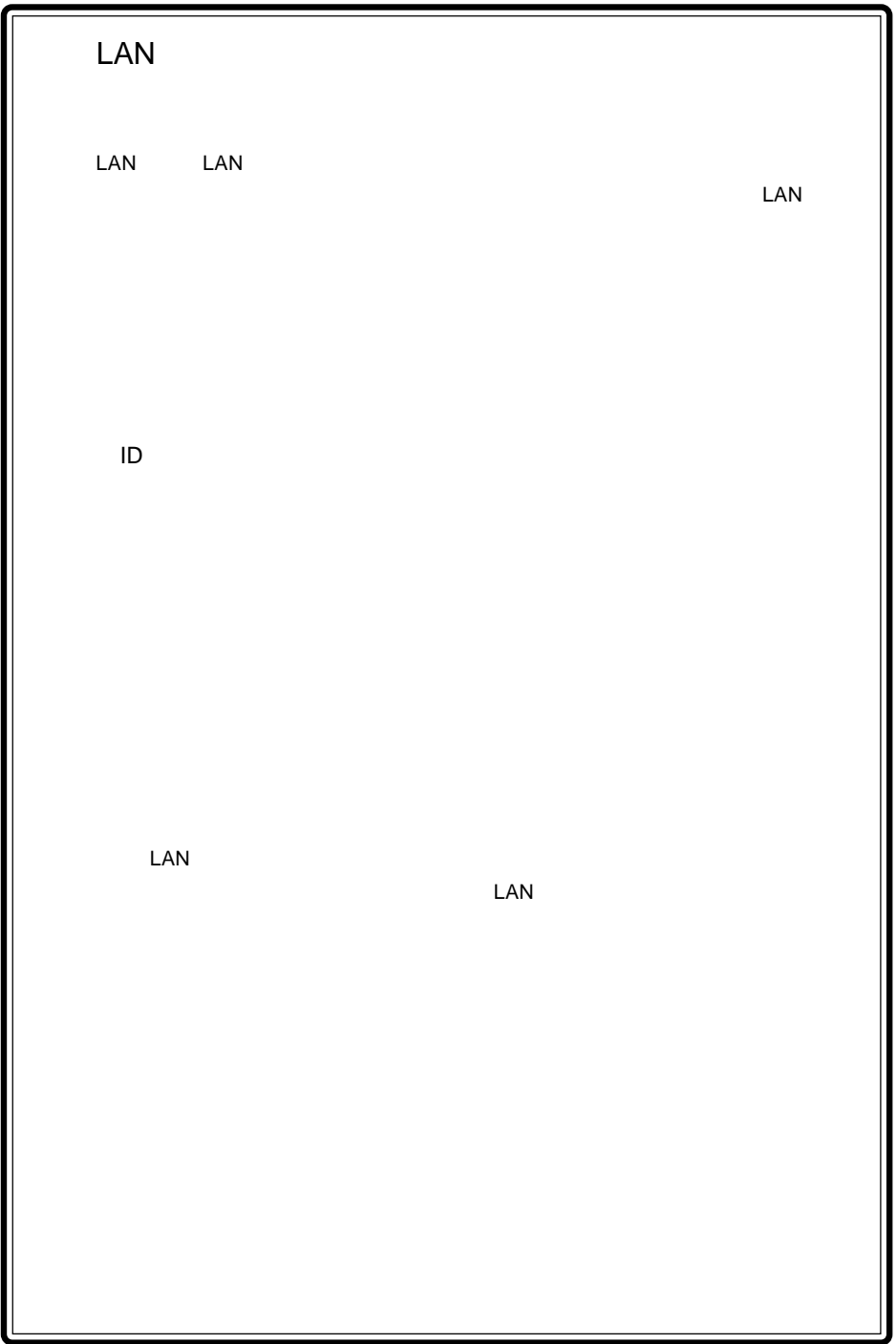

LWN-A54CBS V03A

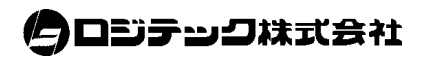

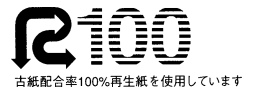

http://www.logitec.co.jp